## Brief guide to run EUROMOD

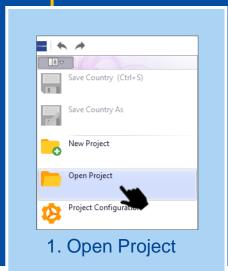

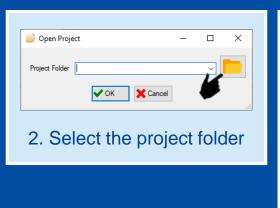

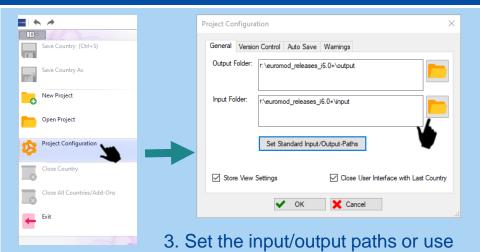

the standard ones

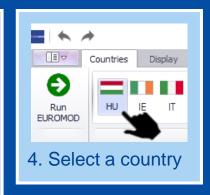

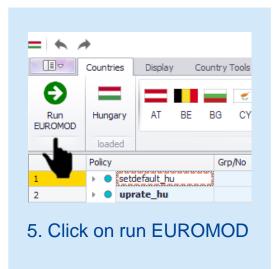

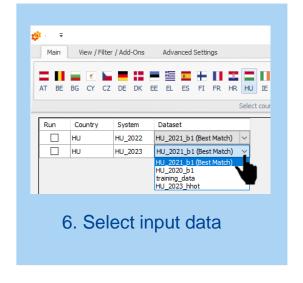

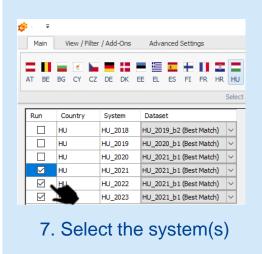

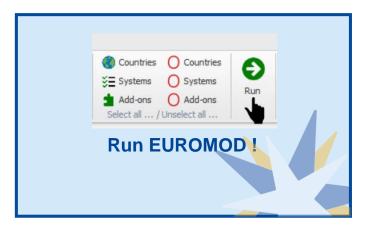

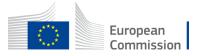

## More tips to run EUROMOD

Do not show hidden systems

Warn about useless groups

Do not pool system's datasets

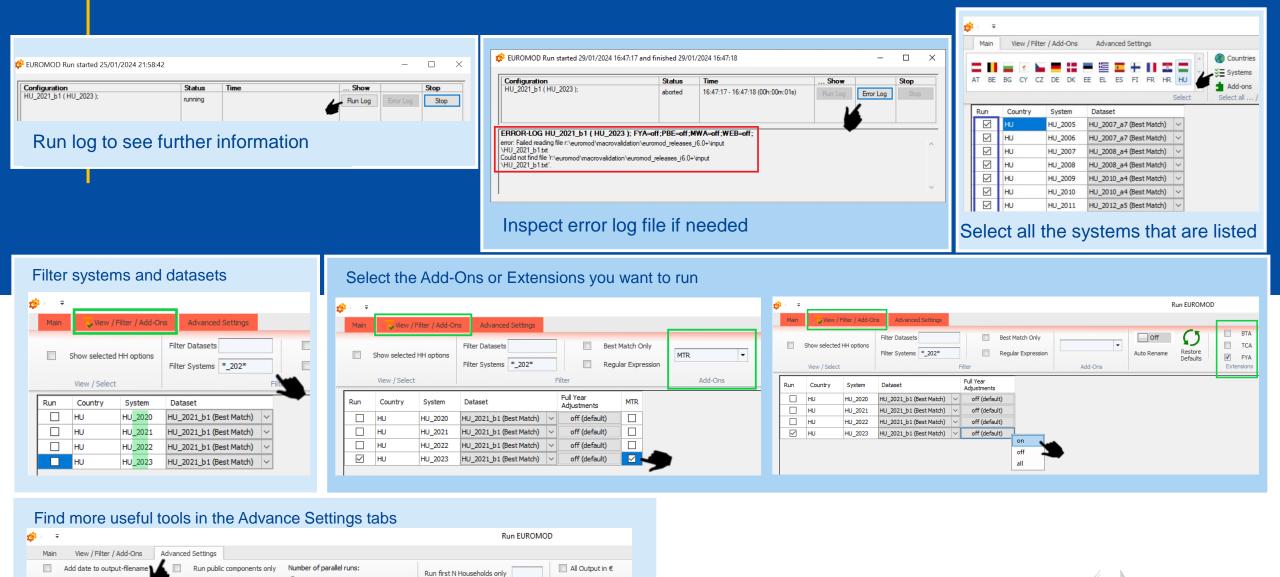

European Commission

Exchange Rate

Default

Run Old Executable